# 平均値の検定(*t* 検定)

#### 青木繁伸

## 2020 年 3 月 17 日

## 1 **目的**

1 標本の場合に母平均の検定,対応のある 2 標本の平均値の差の検定,独立 2 標本の場合の平均値の差の検 定を行う。

2群の平均値の差の検定では、R と同じくデフォルトで、2群の等分散を仮定しない Welch の方法による検 定を行う。

## 2 **使用法**

原データを用いる場合

```
import sys
```
sys.path.append("statlib")

from xtest import t\_test

```
t_test(x, y=None, alternative="two_sided", mu=0.0, paired=False, var_equal=False,
      conflevel=0.95, verbose=True)}
```
二次データを用いる場合

import sys sys.path.append("statlib") from xtest2 import t\_test2 t\_test2(nx, mx, ux, ny, my, uy, var\_equal = False, verbose=True)

### 2.1 **引数**

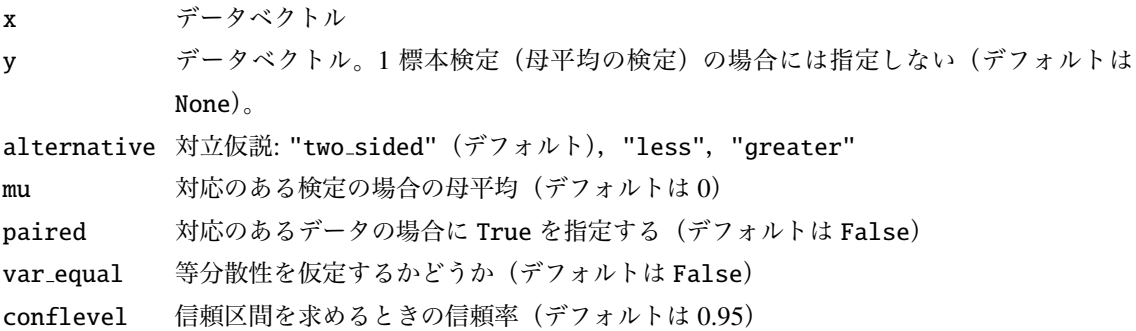

verbose 必要最小限のプリント出力をする(デフォルトは

nx 第一群のデータ個数

mx 第一群の平均値

ux 第一群の不偏分散

ny 第二群のデータ個数(一標本の場合は None)

my 第二群の平均値(一標本の場合は None)

uy 第二群の不偏分散 (一標本の場合は None) True)

#### 2.2 **戻り値の名前**

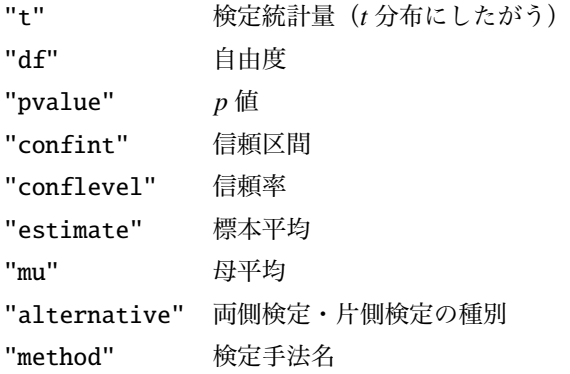

## 3 **使用例**

 $x = [1, 2, 3, 2, 5, 4]$ y = [2, 2, 1, 5, 4, 2]

## 3.1 **独立** 2 **標本,等分散を仮定しない**

```
import sys
sys.path.append (" statlib ")
from xtest import t_test
```
 $a = t_{\text{test}}(x, y)$ 

Welch Two Sample t-test

 $t = 0.19389$ ,  $df = 9.9949$ , p value = 0.85014 alternative hypothesis: true difference in means is not equal to 0 95 percent confidence interval: [-1.74874, 2.08208] sample estimates: mean of  $x = 2.83333333$ , mean of  $y = 2.66666667$ 

二次データを使っても同じ結果になることを確認する。二次データの有効数字が少ないと *p* 値に影響が 出る。

```
from xtest import t_test2
import numpy as np
a = t_test2(len(x), np.macan(x), np.var(x, ddof=1), len(y), np.macan(y),np.var(y, ddof=1))
```
Welch Two Sample t-test

```
t = 0.19389, df = 9.9949, p value = 0.85014
alternative hypothesis: true difference in means is not equal to 0
95 percent confidence interval: [-1.74874, 2.08208]
sample estimates: mean of x = 2.83333333, mean of y = 2.66666667
```
#### 3.2 **独立** 2 **標本,等分散を仮定する**

 $a = t_test(x, y, var_equal=True)$ 

```
Two Sample t-test
t = 0.19389, df = 10, p value = 0.85014
alternative hypothesis: true difference in means is not equal to 0
95 percent confidence interval: [-1.74861, 2.08194]
sample estimates: mean of x = 2.83333333, mean of y = 2.66666667
```
#### 3.3 **独立** 2 **標本,等分散を仮定しない,片側検定**

 $a = t_test(x, y, alternative="less")$ 

```
Welch Two Sample t-test
t = 0.19389, df = 9.9949, p value = 0.57493
alternative hypothesis: true difference in means is less than 0
95 percent confidence interval: [-inf, 1.72471]
sample estimates: mean of x = 2.83333333, mean of y = 2.66666667
```
 $a = t_test(x, y, alternative='greater")$ 

Welch Two Sample t-test

 $t = 0.19389$ ,  $df = 9.9949$ , p value = 0.42507 alternative hypothesis: true difference in means is greater than 0 95 percent confidence interval: [-1.39138, inf] sample estimates: mean of  $x = 2.83333333$ , mean of  $y = 2.66666667$ 

#### 3.4 **対応のある標本**

 $a = t_test(x, y, paired=True)$ 

```
Paired t-test
t = 0.21035, df = 5, p value = 0.84170
alternative hypothesis: true difference in means is not equal to 0
95 percent confidence interval: [-1.87007, 2.2034]
sample estimate: mean of the differences = 0.166667
```

```
import numpy as np
diff = np.read(x)-np.read(y)a = t_test(diff)
```
One Sample t-test

```
t = 0.21035, df = 5, p value = 0.84170
alternative hypothesis: true difference in means is not equal to 0
95 percent confidence interval: [-1.87007, 2.2034]
sample estimate: mean of the differences = 0.166667
```
 $a = t_test2(len(diff), npmean(diff), np.var(diff, ddof=1))$ 

One Sample t-test

```
t = 0.21035, df = 5, p value = 0.84170
alternative hypothesis: true difference in means is not equal to 0
95 percent confidence interval: [-1.87007, 2.2034]
sample estimate: mean of the differences = 0.166667
```
## 3.5 **対応のある標本,片側検定**

```
a = t_test(x, y, paired=True, alternative="less")
```

```
Paired t-test
t = 0.21035, df = 5, p value = 0.57915
alternative hypothesis: true difference in means is less than 0
95 percent confidence interval: [-inf, 1.76324]
sample estimate: mean of the differences = 0.166667
```

```
a = t_test(x, y, paired=True, alternative="greater")
```
Paired t-test

 $t = 0.21035$ , df = 5, p value = 0.42085 alternative hypothesis: true difference in means is greater than 0 95 percent confidence interval: [-1.42991, inf] sample estimate: mean of the differences =  $0.166667$ 

print(a)

```
{'t': 0.21035158095583562, 'df': 5, 'pvalue': 0.4208483515552009,
'confint': (-1.4299051010319612, inf), 'conflevel': 0.95, 'estimate':
0.16666666666666666, 'mu': 0, 'alternative': 'greater', 'method':
'Paired t-test'}
```
### 4 Python **の既存関数との比較**

#### 4.1 1 **標本(母平均)の検定** scipy.stats.ttest 1samp()

scipy.stats.ttest 1samp() は両側検定である。

from scipy.stats import ttest\_1samp ttest\_1samp ([2,1,3,2,4,5,3,4,6,8], 3.4)

Ttest\_1sampResult(statistic=0.6030226891555271, pvalue=0.5613798502873494)

 $a = t_test([2, 1, 3, 2, 4, 5, 3, 4, 6, 8], mu=3.4)$ 

One Sample t-test

 $t = 0.60302$ , df = 9, p value = 0.56138

alternative hypothesis: true difference in means is not equal to 3.4

95 percent confidence interval: [2.29945, 5.30055]

sample estimate: mean of the differences = 3.8

```
print ("t =", a['t"])
```
 $t = 0.6030226891555271$ 

print ("p value =", a[" pvalue"])

p value = 0.5613798502873494

#### 4.2 **対応のある** 2 **標本の検定** scipy.stats.ttest rel()

まえもって,差をとってから scipy.stats.ttest\_1samp() を使ってもよい (母平均は0を指定する)。 scipy.stats.ttest\_rel() は 0 以外の母平均を指定することができないので、母平均が 0 以外の場合に は, scipy.stats.ttest\_1samp() を使用する。

```
x = [2, 1, 3, 4, 2, 5, 4, 3, 6, 5, 4]y = [3, 2, 3, 4, 1, 2, 3, 5, 4, 3, 2]from scipy.stats import ttest_rel
ttest_rel (x, y)
```
Ttest\_relResult(statistic=1.347150628109127, pvalue=0.20766366882929266)

ttest\_1samp (np.array(x) - np.array(y), 0)

Ttest\_1sampResult(statistic=1.347150628109127, pvalue=0.20766366882929266)

 $a = t_test(x, y, paired=True)$ 

```
Paired t-test
t = 1.3472, df = 10, p value = 0.20766
alternative hypothesis: true difference in means is not equal to 0
95 percent confidence interval: [-0.416159, 1.68889]
sample estimate: mean of the differences = 0.636364
```
print (" $t =$ ",  $a['t"]$ )

 $t = 1.347150628109127$ 

print ("p value =", a[" pvalue"])

p value = 0.20766366882929266

#### 4.3 **独立** 2 **標本の検定** scipy.stats.ttest ind()

scipy.stats.ttest\_ind()はデフォルトでは2群が等分散であることを仮定している。statlib/t\_test() はデフォルトで等分散を仮定していない。

#### 4.3.1 **等分散を仮定しない場合**

```
x = [2, 1, 3, 4, 2, 5, 4, 3, 6, 5, 4, 2, 1, 4, 5]y = [3, 2, 3, 4, 1, 2, 3, 5, 4, 3, 2]from scipy.stats import ttest_ind
ttest_ind (x, y, equal_var =False)
```
Ttest\_indResult(statistic=0.9321435176756289, pvalue=0.3605470860756169)

 $a = t_{\text{test}}(x, y)$ 

```
Welch Two Sample t-test
t = 0.93214, df = 23.996, p value = 0.36055
alternative hypothesis: true difference in means is not equal to 0
95 percent confidence interval: [-0.596043, 1.57786]
sample estimates: mean of x = 3.4, mean of y = 2.90909091
```
print (" $t =$ ",  $a['t"]$ )

 $t = 0.9321435176756289$ 

print ("p value =", a[" pvalue"])

p value = 0.3605470860756167

#### 4.3.2 **等分散を仮定する場合**

ttest\_ind (x, y)

Ttest\_indResult(statistic=0.8883683312313673, pvalue=0.3831600163024228)

 $a = t_test(x, y, var_equal=True)$ 

Two Sample t-test

 $t = 0.88837$ , df = 24, p value = 0.38316

alternative hypothesis: true difference in means is not equal to 0

95 percent confidence interval: [-0.649594, 1.63141]

sample estimates: mean of  $x = 3.4$ , mean of  $y = 2.90909091$ 

print ("t =",  $a['t"]$ )

 $t = 0.8883683312313673$ 

print ("p value =", a[" pvalue"])

p value = 0.3831600163024228